Το **HotPotatoes** είναι ένα πρόγραμμα ανοιχτού λογισμικού με το οποίο μπορείτε να δημιουργήσετε **ασκήσεις διαφόρων μορφών** για χρήση είτε **μέσω internet** είτε **μέσω υπολογιστή** . Στην πραγματικότητα είναι **java scripts** που δημιουργούνται με έναν ιδιαίτερα φιλικό τρόπο.

Το πρόγραμμα **διατίθεται ελεύθερα** για μη εμπορικούς εκπαιδευτικούς σκοπούς και με την προϋπόθεση οι ασκήσεις που δημιουργούνται με αυτό να είναι ελεύθερα διαθέσιμες στο διαδίκτυο (περισσότερα γι' αυτό το ζήτημα στην παρακάτω διεύθυνση) http://hotpot.uvic.ca/

Το **[Hotpotatoes](http://hotpot.uvic.ca/)** αποτελείται από **5** επιμέρους προγράμματα:

**JQUIZ** (σύντομη απάντηση)

**παράδειγμα**

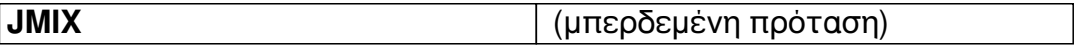

**παράδειγμα**

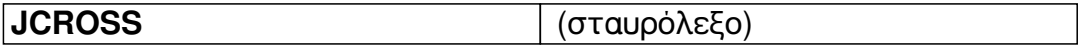

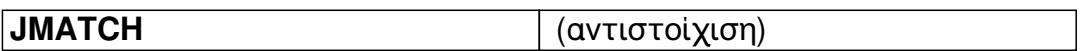

**παράδειγμα**

**JCLOZE** (συμπλήρωση κενών)

**παράδειγμα**

**Παιδαγωγική αξία - Διδακτική χρήση**

Οι αξία των προγραμμάτων του **Hotpotatoes** βρίσκεται κυρίως στη δυνατότητα που δίνεται στον εκπαιδευτικό να φτιάξει εύκολα πολλά και **διαφορετικά είδη ασκήσεων** με τη μορφή **ιστοσελίδων** (html).

Στη συνέχεια οι μαθητές μπορούν να έχουν πρόσβαση στις ασκήσεις είτε μέσα στο **σχολικ ό εργαστήριο** (εφόσον αποθηκευτούν στο τοπικό δίκτυο) είτε **με σύνδεση στο διαδίκτυο**

Εφόσον οι ασκήσεις συνδυαστούν κατάλληλα με το μάθημα και γίνει εκμετάλλευση των<br>δυνατοτήτων του προγράμματος για **ανατροφοδότηση** (feedback), τότε μπορούμε του προγράμματος για **ανατροφοδότηση** (feedback), τότε μπορούμε να μιλάμε για ένα **αξιόλογο**

## **εργαλείο**

στα χέρια του κάθε εκπαιδευτικού, που δε θα περιοριστεί σε μια απλή μηχανή αξιολόγησης της διδασκαλίας.

Δείτε Περισότερα από τον Οδηγό χρήσης του **Γιάννη Σαλονικίδη**